Simply logical onet Authors of high-quality software in Canberra since 2002 Proudly supporting 360 – the procurement manager's dream solution Web: simply logical.net/360 email: support@simply logical.net socials: @SL360au office: +61 2 51 004 009 | Unit 11, Level 3, 161 London Circuit Canberra City ACT 2601 mail to: Ngunnawal Country, 12 Wangara Street Aranda ACT 2614 ABN: 84 099 636 709 ACN: 099 636 709

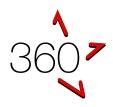

# QUICK REFERENCE GUIDE

Getting Started Guide (for evaluators)

This guide is for subject matter experts, tender evaluation team members, and people evaluating quotes. If this guide has an error or seems to be out-of-date, please email <u>support@simplylogical.net</u>. For additional help, please browse or search the online knowledgebase: <u>360 – Internal Portal Help Articles</u>.

# CONTENTS

| Introducing 360                                              | . 3 |
|--------------------------------------------------------------|-----|
| Most Important Concepts                                      | . 3 |
| How to evaluate a request (e.g. for tender) in 360           | . 4 |
| Quick links                                                  | . 4 |
| Getting Started                                              | . 4 |
| Evaluate one respondent at a time                            | . 5 |
| Tags, clarifications, and risk assessments                   | . 9 |
| Tags                                                         | . 9 |
| Clarifications                                               | . 9 |
| Risk assessments                                             | 10  |
| Options                                                      | 11  |
| Evaluation preferences                                       | 11  |
| Evaluation modes                                             | 11  |
| Frequently Asked Questions                                   | 14  |
| If I have a question, who do I ask?                          | 14  |
| Notes                                                        | 14  |
| How do I find a request for tender to evaluate?              | 14  |
| What options do I have when scoring?                         | 14  |
| Do I have to score everything?                               | 14  |
| A respondent's response is non-compliant; what do I do?      | 14  |
| Can I edit a respondent's tendered price if it is incorrect? | 15  |
| How does a risk assessment affect a respondent's ranking?    | 15  |
| How does the "Tags" feature work?                            | 15  |

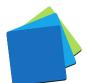

| How does the "Consensus Evaluation" feature work?               | 15 |
|-----------------------------------------------------------------|----|
| Can I be notified when a request for tender is to be evaluated? | 15 |
| What do I need to evaluate responses to a request for tender?   | 15 |
| Important probity-based questions                               | 16 |
| I've discovered a conflict of interest; what do I do?           | 16 |
| I'm being pressured to change my scores; can 360 help me?       | 16 |
|                                                                 |    |

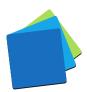

# INTRODUCING 360

360 is an online quote and tender evaluation system with two portals:

- 1. The Internal Portal allows buyers to:
  - a. Configure a request for tender, request for quote, and similar requests
  - b. Publish them openly (public) or to selected respondents (invitation-only)
  - c. Manage correspondence with respondents
  - d. Evaluate responses and rank the submissions
  - e. Maintain confidentiality with auditable records and information access logs
- 2. The Public Portal allows respondents of goods and services to:
  - a. Respond to the requests
  - b. Demonstrate their offer is good value for money
  - c. Be notified when requests are published and progressed

# MOST IMPORTANT CONCEPTS

360 is a paperless system!

360 displays responses in a question-and-answer format online. The questionnaire often includes guidance for evaluators too.

*Every evaluation criterion needs a score for every respondent!* 

To assess fairly, every respondent's response to a weighted question needs a score by every evaluator. To avoid bias, 360 does not allow one evaluator to score some respondents and another to score others.

Evaluators should be free to score as they see it – free from influence!

360 saves each evaluator's scores and thoughts securely. If your team uses consensus evaluations, the nominated consensus evaluator can adopt the team's average scores and combined comments.

#### Data in 360 must be treated as IN-CONFIDENCE information!

Respondents trust that all data is managed securely and that conflicts of interest are managed within best procurement practices. 360 has access and audit logs. If you have access to information that you don't think you should have, please alert the request manager immediately.

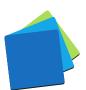

# HOW TO EVALUATE A REQUEST (E.G. FOR TENDER) IN 360

#### QUICK LINKS

- As a member of the Evaluation team See: <u>How to evaluate a request (e.g., for tender) in 360</u>
   As the Consensus Evaluator
  - See: How to use consensus evaluations in the 360 internal portal

## GETTING STARTED

- 1. Sign in to the 360 Internal portal at https://360users.apetsoftware.com.au/
- 2. Go to Requests  $\rightarrow$  For Evaluation

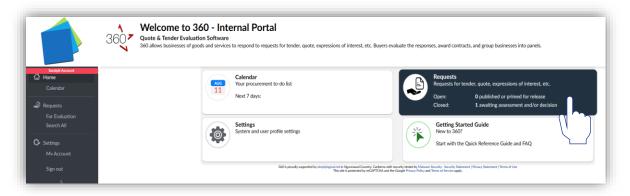

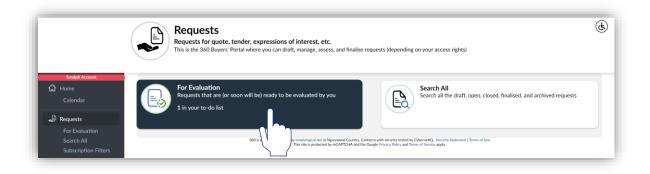

System Security! If you haven't been given "Evaluator" access rights to 360, you won't be able to see these options.

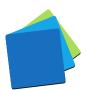

3. Click "View Responses for Evaluation" for the request that needs evaluating

|                   | For Evaluation<br>equests that are (or soon will be) ready to be evaluated by you                                                                                                    | ٩ |
|-------------------|----------------------------------------------------------------------------------------------------|---|
|                   | Search by request ID or name Q                                                                                                    |   |
|                   |                                                                                                    |   |
| Demo (Evaluati    | n)                                                                                                    |   |
| Request ID:       | 24950                                                                                                    |   |
| Type:             | Invitation-Only                                                                                                    |   |
| Release date:     | 14/04/2022, 11:30 AM                                                                                                    |   |
| Closed:           | 1 hour ago 14/04/2022, 12:00 PM                                                                                                    |   |
| Evaluation due:   | (not specified)                                                                                                    |   |
| Evaluation Stats: | 0% evaluated                                                                                                    |   |
|                   | View Responses for Evaluation                                                                                                    |   |
|                   | 360 is proudly supported by simplyiogidZIPETRI Ngunnaval Country, Canberra with security tested by CybernetQ. Security Statement   Terms of Use<br>This site is protected by precAPTCHA and the Google Privacy Policy and Terms of Service apply. |   |

Request Security! If you haven't been given "Evaluator" access rights to the request or it's not ready for evaluating, you won't be able to see it.

EVALUATE ONE RESPONDENT AT A TIME

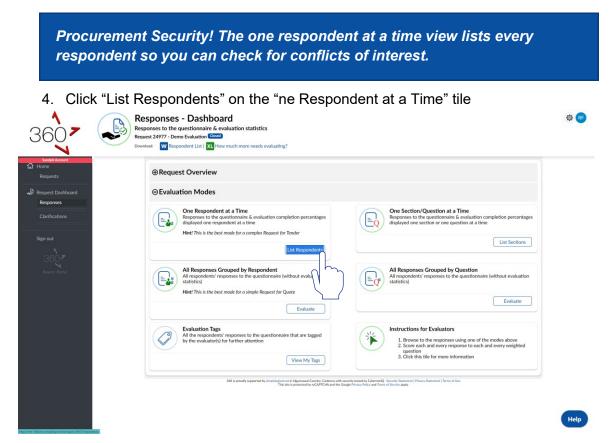

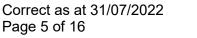

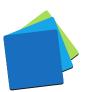

5. Click "Continue (Evaluate)" for the respondent whose responses you wish to evaluate

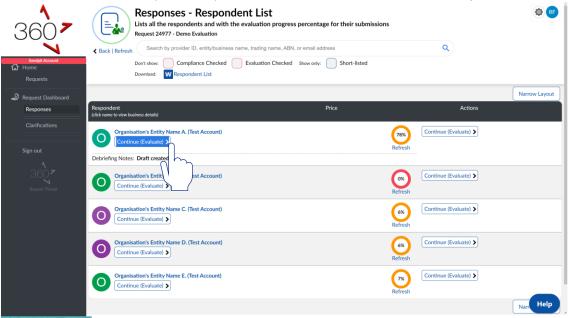

Click "Continue (Evaluate)" for the section you wish to evaluate
 Sections with weighted questions (with a <sup>☉</sup> icon completion status) must be scored until they are 100% complete (with a <sup>☉</sup> icon)

| 3607                                |                                       | ndent's Submitted Sec<br>he respondent with the evaluation pro<br>tity Name A. (Test Account) |                                                          | æ 🕫                     |
|-------------------------------------|---------------------------------------|-----------------------------------------------------------------------------------------------|----------------------------------------------------------|-------------------------|
| Sandpit Account<br>Home<br>Requests |                                       |                                                                                               |                                                          | Next Provider >         |
| Request Dashboard                   | Section 1<br>Category Selection       |                                                                                               | Section 2<br>Part A - Compliance Criteria                |                         |
| Clarifications                      |                                       | Continue (Evaluate) >                                                                         |                                                          | Continue (Evaluate) >   |
| Sign out                            | Section 3<br>A1 -Conflict of Interest | 100%                                                                                          | Section 4<br>A2 - Organisation Structure                 | 100%                    |
| 360 <b>*</b><br>Buyers' Portal      |                                       | Continue (Evaluate) >                                                                         |                                                          | Continue (Evaluate) >   |
|                                     | 5 Section 5<br>A4 - Insurance         | 0%                                                                                            | Section 6<br>Part B - Qualitative Criteria (Non-financia | ы)                      |
|                                     |                                       | Continue (Evaluate) >                                                                         |                                                          | Continue (Evaluate) >   |
|                                     | Section 7<br>B1 - WHS Management      | 100%                                                                                          | 8 Section 8<br>B3 - Local Benefits                       | 100%                    |
|                                     |                                       | Continue (Evaluate) >                                                                         |                                                          | Continue (Evalua Help . |

Procurement Security! If the request manager has restricted your access and the respondent did not submit responses to questions you're permitted to see, the section list will be empty.

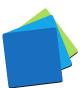

- 7. Review each question and response before scoring:
  - ✓ **First**, view or show the question text
  - Second, click the link (if available) to read the response and download any attachments
  - ✓ **Third**, view the scoring options (numbers or labels equivalent to 0% to 100%)
  - ✓ **Fourth**, follow the evaluation guide (if available)

| Sadgit Account<br>Co Home<br>Requests | Back   Refresh<br>Expand All   Collapse All Don't show: Done      Switch Respondent       Switch Respondent       Switch Section       Switch Respondent       Switch Section       Switch Respondent       Switch Section       Switch Respondent       Switch Section       Switch Respondent       Switch Section       Switch Section       Switch Section       Switch Section       Switch Section       Switch Section       Switch Section       Switch Section       Switch Section       Switch Section       Switch Section       Switch Section       Switch Section | Narrow Layout Next Section >                                                          |
|---------------------------------------|----------------------------------------------------------------------------------------------------|---------------------------------------------------------------------------------------|
| Request Dashboard<br>Responses        | Question         Response & Score         Reasons for score / Comments           Click here to view the respondent details         All changes are soved immediately.                                                                                                    | Extras<br>Select 'Done' for your own to-do list tracking.                             |
| Clarifications<br>Sign out            | Section 5: A4 - Insurance Yes Evaluation 1s not applicable (no<br>Question Text & Note<br>Show/Hide Question Text                                                                                                    | Save<br>Undo<br>Redo<br>Evaluation Incomplete                                         |
| 36 T Ist<br>Byrer Porce               | Section 5: A4 - Insurance     Table of information provided       Used question fields     Insurance - Cover       View Question Text     Table of information provided       Switch Respondent       Switch Section                                                                                                    | Save C Q S Done<br>Red C Q S Done<br>Columnon Komplet<br>Narrow Layout Next Section > |
|                                       | 340 h proudly supported by simplegical cer in Nganawali Country, Cavierra with sourchry totated by Colemanity, Southy Satement<br>This site is protected by reCAPTCH4 and the Coople Housey House and Terms of Service apply.                                                                                                    | (Terms of Use                                                                         |

 Select a score and enter a reason for your score in accordance with the evaluation guide. Use the evaluation guide's short-cuts (if available)
 The request manager can add short cuts in each question's evaluation guide.

| oonse                                                                  |             | $\frown$                                  | -             |             | ~ ~          | •• • •                                                                | 8         | able questions within section 5                                                                                                    |                                               |
|------------------------------------------------------------------------|-------------|-------------------------------------------|---------------|-------------|--------------|-----------------------------------------------------------------------|-----------|----------------------------------------------------------------------------------------------------|-----------------------------------------------|
| Organi<br>Provide<br>ABN:                                              | r ID: 2     | ntity Name A.<br>22820<br>Inot specified) | (Test Account | :)          |              |                                                                       | ) Section | on 5, A4 - Insurance                                                                                                    |                                               |
|                                                                        | 5: A4 - Ins |                                           |               |             |              |                                                                       |           | Reasons for score / Comments                                                                                                    | Narrow Layout                                 |
|                                                                        |             | Insurance - C                             | over          |             |              | Has Attached Fil                                                      |           | All changes are saved immediately.                                                                                                    | Select 'Done' for your own to-do list trackin |
| R Table of                                                             | f informati | on provided                               |               |             |              | Has More Information                                                  |           |                                                                                                    | Save<br>Undo C 🥥 🛱                            |
| Policy Type                                                            | Insurer -   | Policy                                    | Value \$      | Expiry Date | COC attached | Notes for                                                             |           | Show/Hide Evaluation Guide                                                                                                    | Redo                                          |
|                                                                        | Broker      | Number                                    |               |             | (Yes/No)     | evaluators<br>(i.e. will<br>increase<br>cover value if<br>successful) |           | Score due to                                                                                                    | Save C 🖉 🖴                                    |
| Public<br>Liability                                                    | AMMI        | B46465                                    | \$200,000     | 22/06/2023  | Yes          | NA                                                                    |           | Show/Hide Evaluation Guide<br>Evaluation Guide                                                                                                    | Redo                                          |
| Workers<br>Compensati<br>or Personal<br>Accident<br>Insurance<br>Cover | AMMI        | B54564                                    | \$200,000     | 15/06/2023  | Yes          | NA                                                                    |           | Based on the Insurance's question responses, do<br>the Tenderer's organisation meet the criteria to<br>undertake the procurement activity's contractua<br>requirements?<br>Compliant: Score due to<br>Non-Compliant: Score due to                                                                                                    |                                               |
| ,<br>fessional<br>pility                                               | AMMI        | NF4545                                    | \$20,000      | 30/06/2022  | Yes          | Will increase<br>cover level if<br>successful                         |           | The evaluator should e lain why the section's<br>criteria were NOT met the procurement<br>activity's contract. Its.<br>The Request Manaa the contractor caper<br>the contractor caper<br>t |                                               |

NA

\$2,000,000 15/06/2023 Yes

22820 Product Liability - Example.pdf (25.8 KB)

of necessary insurance

(Help Guide, How to black flag a provider)

ents within the

AMM

B4645

Product Liability

Submitted Files

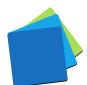

9. Continue to the "Next Section" when you're done with the current list

| sts Switch Respondent   V Switch Section   V                                                                                                    | ]                                                                                         |                                                                                                    | Narrow Layout Next Section                                 |
|----------------------------------------------------------------------------------------------------|-------------------------------------------------------------------------------------------|----------------------------------------------------------------------------------------------------|------------------------------------------------------------|
| Question                                                                                                    | Response & Score<br>Click here to view the respondent details                             | Reasons for score / Comments<br>All changes are saved immediately.                                                                                                    | Extras<br>Select 'Done' for your own to-do list tracking.  |
| ations Section 5: A4 - Insurance<br>Question/Item 1: Insurance - Statement<br>View Question Text & Notes (in pop-up)<br>Show/Hide Question Text | Yes (no score selected)                                                                   | valuation is not applicable (no comment needed)<br>Show/Hide Evaluation Guide                                                                                                    | S Save<br>Undo C Ø 5 Done<br>Redo<br>Evaluation tocomplete |
| Section 5: A4 - Insurance - Cover<br>Question/Text & Notes (in pop-up)<br>Show/Hide Question Text                                               | Table of Information provided<br>(Instantion File) (Inst More Momentary)<br>Non-Compliant | Score due to Score due to Show/Hide Evaluation Guide Evaluation Guide Buscherers organisation meet the criteria to under Companyation meet the criteria to under e. companyation of the transmission of the transmission of transmission of the transmission of transmission of transmission of the transmission of transmission of t | rtake the<br>?<br>riteria<br>ntractual<br>if the<br>if     |

10. Repeat points 6 to 9 above until your evaluation status for all sections and for all respondents is 100% completed.

*Important! Each question might have a different weighting so avoid "swings and roundabouts" in your scoring.* 

Score each response on its merits.

Be careful. Be deliberate. Be fair.

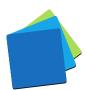

# TAGS, CLARIFICATIONS, AND RISK ASSESSMENTS

For efficiency, 360 is designed for passive feedback to the request manager by way of tags, clarifications, and risk assessments.

# TAGS

Tag a response for follow-up by the request manager – for example: "Guidance Requested" or "To be reviewed".

| K Back | Provider 22828 - Organisation's Entity Name<br>Changes are saved immediately. | D. (Test Account) QUestion/Item1: C | apability - Overview   <u>R</u> Response Not Applicable |  |
|--------|-------------------------------------------------------------------------------|-------------------------------------|---------------------------------------------------------|--|
|        |                                                                               |                                     |                                                         |  |
|        | Please select the tags to flag this respons                                   | se for further attention:           |                                                         |  |
|        | Shortlist Out                                                                 | Risk Identified                     | Scope                                                   |  |
|        | Guidance Requested                                                            | To be Reviewed                      | Clarification Required                                  |  |
|        | Price                                                                         | Contract                            | Offer                                                   |  |
|        | Non-compliance                                                                | Performance                         | Quality                                                 |  |
|        | Schedule                                                                      | Safety                              | Reputation                                              |  |
|        | Viability                                                                     | Value Add                           | Compliant                                               |  |
|        | Custom Eval Tag                                                               | _                                   | _                                                       |  |

Request managers can view all tags and can deselect tags when the issue has been dealt with.

# CLARIFICATIONS

Seek more information from a respondent regarding their response to a question.

|   | ifications requested by evaluators for a question response given by the providers                                                                                          |                         |
|---|----------------------------------------------------------------------------------------------------|-------------------------|
|   | lest 24977 - Demo Evaluation<br>Provider 22828 - Organisation's Entity Name D. (Test Account)   🤗 Section 9, B4 - Capability   🝳 Question/Item1: Capability - Overview   🔞 | Response Not Applicable |
| • |                                                                                                    |                         |
|   |                                                                                                    | New Clarification       |
|   | Clarification 1-22828 Answered - Stared with Evaluators                                                                                                    |                         |
|   | Provider: Organisation's Entity Name D. (Test Account)                                                                                                    |                         |
|   | Questionnaire: Section 9: B4 - Capability, Question/Item 1: Capability -<br>Overview                                                                                       |                         |
|   | Due Date: 7/07/2022, 2:00 PM                                                                                                    |                         |
|   | Outgoing Files: 0 files accompany the clarification details                                                                                                    |                         |
|   | Incoming Files: 1 file accompany the clarification answer                                                                                                    |                         |
|   | Open                                                                                                    |                         |
|   |                                                                                                    |                         |
|   |                                                                                                    |                         |

Clarifications can only be issued and shared by request managers as per this workflow:

- "Not Issued" can transition to "Issued" or "Cancelled"
- "Issued" can transition to "Answered Pending Review" or "Expired"
- "Answered Pending Review" can transition to "Answered Shared with Evaluators" or "Cancelled"

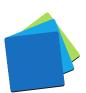

#### **RISK ASSESSMENTS**

Apply a penalty to a score by identifying unmitigated risks with likelihood and consequence.

| k Changes are saved immediately. | vider's response to this question, you must assess risk for all providers' responses to this question.                                                                                                    |
|----------------------------------|----------------------------------------------------------------------------------------------------|
| changes are sarred introducely.  |                                                                                                    |
| What is affected?                | Select one or more risk-affected elements:                                                                                                    |
|                                  |                                                                                                    |
|                                  | Cost Contract Offer Compliance (e.g. OSH) Performance<br>(risk of rate blow, cout) (risk of variation) (risk of not being fit for purpose) (risk of non adherence to the contract) (risk of deby)                                                                                                    |
| Score:                           | Select a cell in the matrix:                                                                                                    |
|                                  | Likelihood<br>Rare Unlikely Moderate Likely Highly likely                                                                                                    |
|                                  | Critical Medium (20%) High (40%) Very High (60%) Extreme (70%) Almost Certain (100%)<br>5 Major Low (10%) Medium (20%) High (40%) Very High (60%) Extreme (70%)                                                                                                    |
|                                  | Critical         Medium (2023)         Filip (4005)         Very High (6005)         Extreme (7006)         Extreme (7006)           Moderate         Low (1006)         Heigh (4005)         High (4005)         Very High (6005)         Extreme (7006)           Moderate         Low (1006)         Low (1006)         Heigh (4005)         Very High (6005)         Very High (6005)           Minor         Very Low (1006)         Low (1006)         Low (1006)         Low (1006)         Medium (2006)         Heigh (4005)           Very Low (1006)         Low (1006)         Low (1006)         Low (1006)         Medium (2006)         Heigh (4005)           Very Low (1006)         Low (1006)         Low (1006)         Low (1006)         Medium (2006)         Heigh (4005)           Very Low (1006)         Low (1006)         Low (1006)         Low (1006)         Heigh (4005)         Heigh (4005)           Very Low (1006)         Low (1006)         Low (1006)         Low (1006)         Heigh (4005)         Heigh (4005) |
|                                  | Bisgnificant Negligible (0%)         Very Low (8%)         Low (10%)         Low (10%)         Medium (20%)                                                                                                    |
| Reason for score:                | Clear, objective, and justified assessment                                                                                                    |
|                                  |                                                                                                    |
|                                  |                                                                                                    |
|                                  |                                                                                                    |
|                                  |                                                                                                    |
| How risk assessments work:       | The Value for Money (VFM) algorithm uses Risk Assessed Scores.<br>The Risk Assessed Score is the selected percentage less than the Raw Score (which is selected from the drop-down).                                                                                                    |
|                                  |                                                                                                    |

Request managers cannot remove or adjust risk assessments but they can turn off the risk assessment feature. The feature is best suited to risk-based criteria such as WHS.

#### Important!

*If you assess risk for one respondent's response to a question, you <u>must</u> assess risk for all respondents' responses to the same question.* 

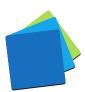

# OPTIONS

Most questionnaires have have a range of criteria. Some criteria are easier to evaluate enmasse whereas others are best evaluated in isolation – free from distracting information. Some responses should be considered within context and others are best compared against alternatives.

To support questionnaire variability, 360 has many evaluation modes and preferences.

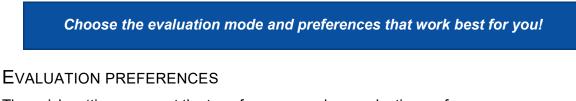

The quick-settings menu at the top of every page has evaluation preferences.

| 3607                                                                  | Responses - Respondent List<br>Lists all the respondents and with the evaluation progress percentage for their s<br>Request 24977 - Demo Evaluation                                                             | Accessibility<br>High contrast mode?<br>Yes 💽 No                                                                                                    | RF (     |
|-----------------------------------------------------------------------|----------------------------------------------------------------------------------------------------|----------------------------------------------------------------------------------------------------|----------|
| Sandpit Account<br>Home<br>Requests<br>Request Dashboard<br>Responses | Don't show: Compliance Checked Evaluation Checked Show only: Short-li<br>Download: W Respondent List<br>Respondent Price                                                                                        | Evaluation preferences  Save your work first  Changing your evaluation preferences may refresh the window. Lavout:                                            | Layout   |
| Clarifications<br>Sign out                                            | Gelick name to view business details         Organisation's Entity Name A. (Test Account)         Continue (Evaluate)         Debriefing Notes:         Drebriefing Notes:         Organisation's Draft created | Wide         Narrow           Turn off score colours?         Yes           Yes         No           Automatically save?         Yes           Yes         No |          |
| 3607<br>Buyers' Portal                                                | Organisation's Entity Name B. (Test Account) Continue (Evaluate) Organisation's Entity Name C. (Test Account) Continue (Evaluate)                                                                               | Drop-down automatically selects reason?<br>Yes No<br>Automatically expand evaluation views?<br>Yes No                                                         |          |
|                                                                       | Organisation's Entity Name D. (Test Account)                                                                                                    | Manage your 360 account                                                                                                    | <i>h</i> |
|                                                                       | Organisation's Entity Name E. (Test Account)<br>Continue (Evaluate) >                                                                                                    | Continue (Evaluate) ><br>Refresh                                                                                                    | Help     |

Your preferences may change for different parts of the questionnaire.

- If you need to read long responses, the narrow layout may be best
- If you find 360's colour-coded scores distracting, you may prefer to turn them off
- If you find 360 is saving too frequently, you may wish to turn off auto-save
- If the evaluation guidance is to use definitions with rare or infrequent deviation, you may wish to have 360 automatically select the definition when you select a score from the drop-down list
- If you want the evaluation guides (if provided) to automatically expand.

#### **EVALUATION MODES**

360 has five evaluation modes:

1. **One Respondent at a Time** (with wide and narrow layouts)

This mode is best if you prefer to read a respondent's complete submission (so each answer is read within context) and the questionnaire is divided into logical sections

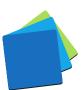

2. **One Question at a Time** (with wide and narrow layouts) This mode is best if you prefer to read each respondent's answer to each question and compare it against alternatives (apples with apples comparisons)

| Displays the responses to the se<br>Request 24977 - Demo Evaluation                                                                                                    | Question at a Time         selected question from all respondents         inner Services   ② Question/Item1: Design/Engineer Pricing - Daily Rates         siness name, trading name, ABN, or email address                                                    |          |
|----------------------------------------------------------------------------------------------------|----------------------------------------------------------------------------------------------------|----------|
| Organisation's Entity Name B. (Test Account)<br>Provider ID: 22822<br>ABN: (not specified)                                                                             |                                                                                                    | Question |
| Section 11: C1 - Designer/Engineer Services     Question/Item 1: Design/Engineer Pricing - Daily Rates     Price List details provided     Sum of price: \$2,700.00    | Provider ID: 22820     ABN: (not specified)     Section 11: C1 - Designer/Engineer Services     Question/Item 1: Design/Engineer Pricing - Daily Rates                                                                                                    | 2        |
| Add Designer or Engineer Daily Price (Excluding GST) Any additional informat<br>services offered Daily Price (Excluding GST)                                           |                                                                                                    |          |
| Level 1 Designer         \$800.00           Level 2 Designer         \$900.00           Level 3 Designer         \$1,000.00           Sem of pricer         \$2,700.00 | Add Designer or Engineer         Daily Price (Excluding GST)         Any additional information on<br>the services offering           Engineer Level 1         \$600.00         1 plus year experience           View full response         View full response | ,        |
| Switch Section   🗸   Switch Question   🗸                                                                                                    | Engineer Level 2 \$800.00 2 plus years experience<br>View full response<br>Ingineer Level 3 \$10.000.00 3 plus years experience                                                                                                    | Jestion  |

3. **One Section at a Time** (with detailed and concise layouts)

This mode is best for sections comprised of many mandatory, compliance-based questions where respondents are either going to be fully compliant or non-compliant.

| 360 <b>-</b>                                                                      | Responses - One Section at a Time<br>Displays the responses to a section's questions from all respondents (detailed knyout)<br>Request 24977 - Demo Evaluation<br>Section 5.44 - Insurance<br>Prev   Next > Don't show: Done Shew only: Short-listed |                                                                                                  |                                                                                                    |  |  |
|-----------------------------------------------------------------------------------|----------------------------------------------------------------------------------------------------|--------------------------------------------------------------------------------------------------|----------------------------------------------------------------------------------------------------|--|--|
| 分 Home<br>Calendar<br>For Evaluation                                              | Switch Section   🗸 Switch To 🗸                                                                                                    | Θ                                                                                                | Concise Layout                                                                                                    |  |  |
| All Requests                                                                      | Respondent & Responses<br>(click on respondent name to view all question responses)                                                                                                    | 1 Insurance - Statement                                                                          | 2 Insurance - Cover                                                                                                    |  |  |
| Request Dashboard     Responses     Finance VFM     Assessment     Clarifications | • Organisation's Entity Name A. (Test Account)                                                                                                    | Yes<br>Satisfactory<br>Save Undo Redo<br>Edit Comments C 2 Done                                  | Table of information provided       Tes Attacher File       Non-Compliant       Save       Undo       Redo       Edit Comments       C       Ø       Done                           |  |  |
| Sign out                                                                          | Organisation's Entity Name B. (Test Account)                                                                                                    | Yes<br>(no score salected)<br>Save Undo Redo<br>Edit Comments<br>Calculation Interpreter         | Table of information provided<br>(In Attache Files Ital More Isfamation<br>(no score selected)<br>Save Undo Redo<br>Edit Comments<br>Extention recenpter<br>Colored Dance           |  |  |
|                                                                                   | Organisation's Entity Name C. (Test Account)                                                                                                    | Yes<br>(no score selected)<br>Save Undo Redo<br>Edit Comments<br>FoxNasten Incorplets C Ø C Done | Table of information provided<br>(IstAttached File Tas More Information<br>(no score selected)<br>Save Undo Redo<br>Edit Comments<br>Criticiston formation<br>Criticiston formation |  |  |

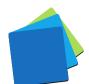

4. **All Responses Grouped by Respondent** (with wide and narrow layouts) This mode is best if you prefer to read a respondent's complete submission (so each answer is read within context) and the questionnaire is short.

| 60<br>Sandpit Account<br>Ome  | Displays the response                                                                                                    |                                                                       | ndent<br>pplicable questions within the questionnair                             | e                                                         |
|-------------------------------|----------------------------------------------------------------------------------------------------|-----------------------------------------------------------------------|----------------------------------------------------------------------------------|-----------------------------------------------------------|
|                               |                                                                                                    |                                                                       |                                                                                  | Narrow Layo                                               |
| equest Dashboard<br>Responses | Respondent<br>Click name to view business details                                                                                                    | Response & Score                                                      | Reasons for score / Comments<br>All changes are saved immediately.               | Extras<br>Select 'Done' for your own to-do list tracking. |
| Clarifications                | Organisation's Entity Name A. (Test Accou                                                                                                    | int)                                                                  |                                                                                  |                                                           |
|                               | Question/Item 1: Categories Selection                                                                                                    | Multi Select Option<br>(Iss More Information<br>(unweighted question) | Evaluation Not Applicable                                                        | Save<br>Undo C 🖉 📮 Done                                   |
|                               |                                                                                                    |                                                                       | Show/Hide Evaluation Guide                                                       | Redo                                                      |
|                               | Question: Section 2: Part A - Compliance Criteria<br>Question/Item 1: Part A - Compliance<br>View Question Text & Notes (in pop-<br>up)<br>Show/Hide Question Text | Acknowledge<br>(unweighted question)                                  | Evaluation is not applicable (no comments needed)                                | Save C Q 5 Done                                           |
|                               |                                                                                                    |                                                                       | Show/Hide Evaluation Guide                                                       | Redo                                                      |
|                               | Question: Section 3: A1 -Conflict of Interest<br>Question/Item 1: Conflict of Interest -                                                                           | Not Applicable<br>(unweighted question)                               | Evaluation is not applicable (no comments needed)                                | Save                                                      |
|                               | View Question Text (in pop-up)<br>Show/Hide Question Text                                                                                                    |                                                                       |                                                                                  | Undo C 🖑 🎞 Done                                           |
|                               |                                                                                                    |                                                                       | Show/Hide Evaluation Guide                                                       | ( NGO )                                                   |
|                               | Question: Section 3: A1 -Conflict of Interest                                                                                                    | No                                                                    | Section criteria met. (Satisfactory)<br>(Compliant) (Acceptable Risks) due<br>to | Save                                                      |
|                               | Question/Item 2: Actual or Perceived<br>View Question Text & Notes (in pop-                                                                                        | Satisfactory                                                          |                                                                                  | Undo C 🤣 🛱 🔵 Done                                         |
|                               | up)<br>Show/Hide Question Text                                                                                                    |                                                                       | Show/Hide Evaluation Guide                                                       | Redo                                                      |
|                               | Question: Section 3: A1 -Conflict of Interest<br>Question/Item 3: Contractual                                                                                      | Comply Fully                                                          | Section criteria met. (Satisfactory)<br>(Compliant) (Acceptable Risks) due       | Save Help                                                 |

5. **All Responses Grouped by Question** (with wide and narrow layouts) This mode is best if you prefer to read each respondent's answer to each question and compare it against alternatives (apples with apples comparisons) and the questionnaire is short.

| 360<br>Sandpit Account                        | Request 24977 -                                                        |                                                                        | pplicable questions within the questionnaire                       |                                                           |
|-----------------------------------------------|------------------------------------------------------------------------|------------------------------------------------------------------------|--------------------------------------------------------------------|-----------------------------------------------------------|
| ት Home                                        |                                                                        |                                                                        |                                                                    |                                                           |
|                                               |                                                                        |                                                                        |                                                                    | Narrow Layo                                               |
| For Evaluation<br>All Requests                | Question<br>Click section & question number to view details            | Response & Score                                                       | Reasons for score / Comments<br>All charges are saved immediately. | Extras<br>Select 'Done' for your own to-do list tracking. |
| Request Dashboard<br>Responses<br>Finance VFM | Section 1: Category Selection<br>Question/Item 1: Categories Selection |                                                                        |                                                                    |                                                           |
| Clarifications                                | Organisation's Entity Name A. (Test<br>Account)                        | Multi Select Option<br>(Iss More Information)<br>(unweighted question) | Show/Hide Evaluation Guide                                         | Save<br>Undo C Ø 5 Done<br>Redo                           |
|                                               | Organisation's Entity Name B. (Test<br>Account)                        | Multi Select Option<br>(Iss More Information)<br>(unweighted question) | Show/Hide Evaluation Guide                                         | Save<br>Undo C C Done<br>Redo                             |
|                                               | Organisation's Entity Name C. (Test<br>Account)                        | Design/Engineer Services<br>(unweighted question)                      | Show/Hide Evaluation Guide                                         | Save<br>Undo C I Done<br>Redo                             |
|                                               | Organisation's Entity Name D. (Test<br>Account)                        | Multi Select Option<br>Kas More Information<br>(unweighted question)   | Show/Hide Evaluation Guide                                         | Save<br>Undo C Ø 5 Done<br>Redo                           |
|                                               | Organisation's Entity Name E. (Test<br>Account)                        | Major Road Construction Services<br>(unweighted question)              |                                                                    | Save<br>Undo C 🖉 🖬 Dog                                    |

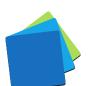

# FREQUENTLY ASKED QUESTIONS

# IF I HAVE A QUESTION, WHO DO I ASK?

If it's a question about the request's contents or a respondent's response, please contact the request manager.

If it's a question about how to use 360 or if there seems to be an error with the system, please contact the technical support team:

- ✓ ✓ support@simplylogical.net
- ✓ 02 51 004 009

#### Notes

- 1. The Tags feature allows an issue to be identified without affecting a respondent's scores (unlike the Risk Assessment feature)
- 2. The technical support team is not authorised to speak to a request's contents or a respondent's response.

## HOW DO I FIND A REQUEST FOR TENDER TO EVALUATE?

If you have the right to evaluate it, you'll find it in the <u>Requests – For Evaluation</u> list.

## WHAT OPTIONS DO I HAVE WHEN SCORING?

It depends on the system settings, request configuration settings, and question configuration settings. The options are:

- ✓ Score by number (the higher the number, the better the score)
- ✓ Score by label (the labels will hopefully be unambiguous)
- ✓ View the evaluation guide for each question
- Click to score and comment (if the evaluation guide has been configured to do so)
- ✓ Comment (justify your score)
- ✓ Seek clarifications
- ✓ Tag responses to communicate concerns with a single click e.g., "Guidance Requested", "To be reviewed", "Risk Identified", or something else for the tags list
- Assess risk by identifying the likelihood and consequence of an unmitigated scenario so that the respondents representing high-risk receiving a lower ranking than others

#### DO I HAVE TO SCORE EVERYTHING?

Yes. Everywhere you're prompted for a score will need a score and, depending on the system settings, every response may require a comment.

#### A RESPONDENT'S RESPONSE IS NON-COMPLIANT; WHAT DO I DO?

Tag the respondent and/or contact the request manager. If the respondent is noncompliant, the request manager can black-flag them. Black-flagged respondents' responses do not require further evaluation.

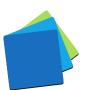

# CAN I EDIT A RESPONDENT'S TENDERED PRICE IF IT IS INCORRECT?

It depends on your access rights to the request and the system settings. It is common for the request manager to set themselves as the evaluator for prices, with all other evaluators restricted from seeing prices.

See: How to assign a comparison price for fixed-price tenders and quotes

#### HOW DOES A RISK ASSESSMENT AFFECT A RESPONDENT'S RANKING?

A risk assessment applies a penalty to the value for money assessment separately from the raw score. The higher the risk, the greater the score penalty, resulting in a lower Risk Assessed Ranking for that respondent compared to those assessed as having lower risk. If assessing risk for one respondent, it should be done for all – even for those where the risk assessment is "Nil".

See: How to assess risk when evaluating a respondent's response in 360

## HOW DOES THE "TAGS" FEATURE WORK?

Use evaluation tags to highlight responses in a standard and straightforward way. They quickly highlight work to be done without delaying the evaluation process. The request manager usually monitors the evaluation team's progress with a report that contains tags and evaluation completion statistics.

## HOW DOES THE "CONSENSUS EVALUATION" FEATURE WORK?

Often the request manager sets themselves to be the consensus evaluator when the evaluation team has done as much as they can do. They adopt the non-contentious scores, ensure comments are okay for respondent debriefings, and then facilitate a meeting so the evaluation team can reach consensus.

The individual evaluators' scores are recorded but are not used to rank the respondents.

#### CAN I BE NOTIFIED WHEN A REQUEST FOR TENDER IS TO BE EVALUATED?

Yes, but the notifications are controlled by the request manager.

The request manager has the option to send a "You have been selected to evaluate..." message when the request is published and/or when the evaluation team is assigned.

Best procurement practice is to select the evaluation team prior to publishing a request for tender but keep it secret until after it is closed.

WHAT DO I NEED TO EVALUATE RESPONSES TO A REQUEST FOR TENDER?

A good internet connection and a modern web browser.

For specifics, see: Minimum system requirements to use 360

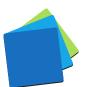

# **IMPORTANT PROBITY-BASED QUESTIONS**

#### I'VE DISCOVERED A CONFLICT OF INTEREST; WHAT DO I DO?

Contact the request manager. The request manager will apply appropriate measures to ensure the integrity of the procurement process. Options available to them include:

- ✓ Adjusting the evaluation team
- ✓ Recording an audit log entry

#### I'M BEING PRESSURED TO CHANGE MY SCORES; CAN 360 HELP ME?

Yes. 360 has two systems that can help:

- 1. Anyone with access to a request can record an audit log entry. People with the request manager, reporter, boss, and overseer access rights will be able to download the audit log and see your entry.
- 360 records the history of every score and comment saved. Your original scores and comments can be revealed if there is an audit or investigation by lodging a help-desk request via <u>support@simplylogical.net</u>.

Using 360 is protection against corrupt activity. We at simplylogical.net are committed to our ideals for 360:

CONFIDENCE | VALUE | INTEGRITY

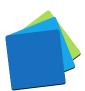